#### Udyam Registration Form - For New Entrepreneurs (With Pan NO)

#### 1. Aadhaar Verification with OTP

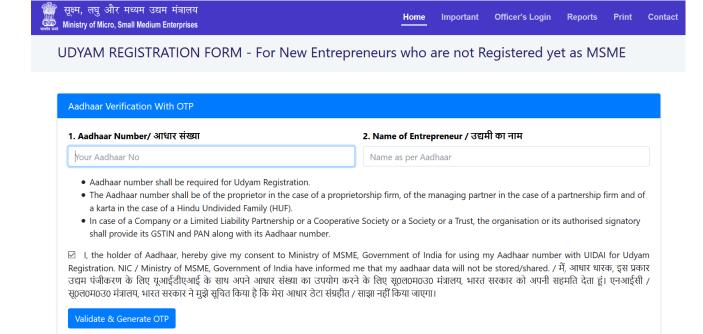

## 2. PAN Verification

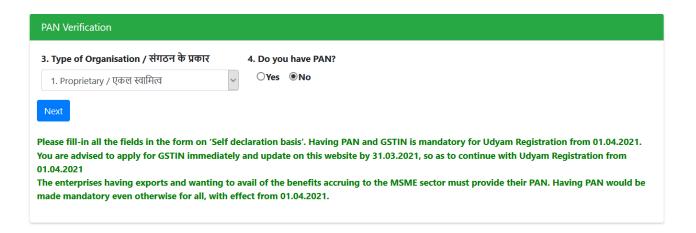

## 3. Udyam Registration Detail

After Click on **NEXT** button Udyam Registration box will appear to fill the details.

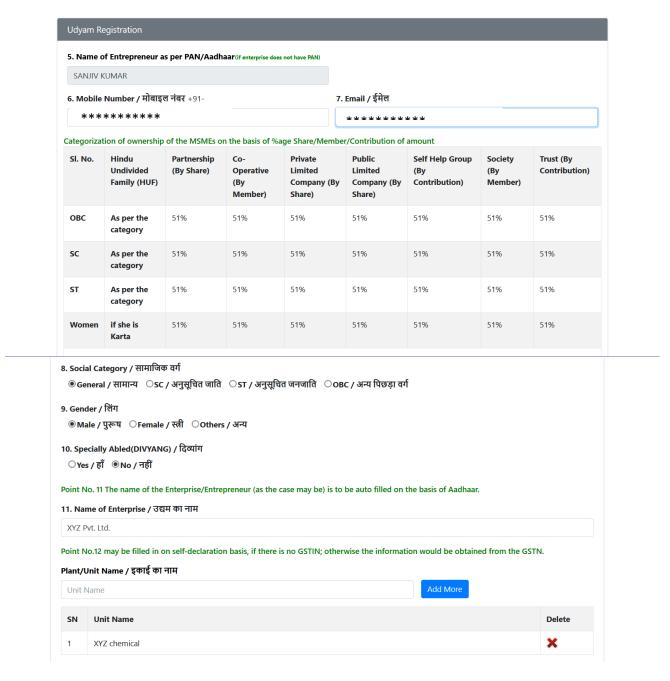

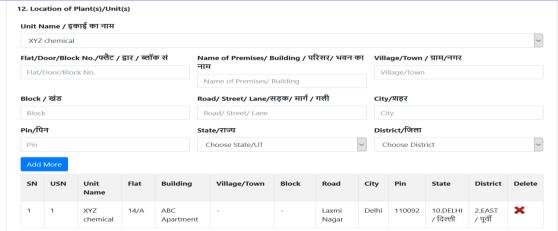

| Flat/ Door/ Block No. / फ्लैट / द्वार /                                                                                                    | नाम                                                                                                    | ' Building / परिसर/ भवन का                                                                                                    |                                                         | WII / 211-1/                          | TIT                                                                                                    |            |
|----------------------------------------------------------------------------------------------------|----------------------------------------------------------------------------------------------------|----------------------------------------------------------------------------------------------------|---------------------------------------------------------|---------------------------------------|----------------------------------------------------------------------------------------------------|------------|
| 14/A                                                                                                    | ABC Apartment                                                                                                    |                                                                                                    | -                                                       |                                       |                                                                                                    |            |
| · · · <del>- · ·</del>                                                                                                    | ,                                                                                                    |                                                                                                    |                                                         |                                       |                                                                                                    |            |
| Block / खंड                                                                                                    | Road/ Street/ Lane/                                                                                                    | /सङ्क/ माग / गला                                                                                                    | City/शहर                                                |                                       |                                                                                                    |            |
| -                                                                                                    | Laxmi Nagar                                                                                                    |                                                                                                    | Delhi                                                   |                                       |                                                                                                    |            |
| Pin/पिन                                                                                                    | State / राज्य                                                                                                    |                                                                                                    | District / पि                                           |                                       |                                                                                                    |            |
| 110092                                                                                                    | 10.DELHI / दिल्ली                                                                                                    | ~                                                                                                    | 2.EAST / <sup>1</sup>                                   | पूर्वी                                |                                                                                                    |            |
| 14. Previous EM-II/UAM Registration  ● N/A ○ EM-II ○ Previous UAN                                                                                                    | •                                                                                                    | JAM पंजाकरण संख्या, याद काः                                                                                                    | ₹ <b>ऍ</b>                                              |                                       |                                                                                                    |            |
| 15. Status of Enterprise                                                                                                    |                                                                                                    |                                                                                                    |                                                         |                                       |                                                                                                    |            |
| a. Date of Incorporation/registration                                                                                                    |                                                                                                    | b. Whether production/business commenced                                                                                                    |                                                         | Date of commencement                  |                                                                                                    |            |
| 04/05/2019                                                                                                    | ● Yes ○ No                                                                                                    |                                                                                                    | 04/05/201                                               | 19                                    |                                                                                                    |            |
| 16. Bank Details / बैंक विवरण                                                                                                    |                                                                                                    |                                                                                                    |                                                         |                                       |                                                                                                    |            |
| Bank Name / बैंक विवरण                                                                                                    | IFS Code / आईएफए                                                                                                    | रस कोड                                                                                                    | Bank Account Number / बैंक खाता संख्या                  |                                       |                                                                                                    |            |
| SBI                                                                                                    | SBIN0564564                                                                                                    |                                                                                                    | 65464646                                                | 346                                   |                                                                                                    |            |
| ® Manufacturing / विनिर्माण ं S  18. National Industrial Classification  Search NIC Code in Lesser Steps (To  Search NIC Code  Manufacturing / विनिर्माण ं S  NIC 2 Digit Code  Choose 2 Digit NIC Code                                                                                                    | o Avoid 3 Step Selection of NIC A                                                                                                    | ctivities)                                                                                                    | NIC 5 Digit                                             | <b>t Code</b><br>5 Digit NIC          | : Code                                                                                                    |            |
| 18. National Industrial Classificatio Search NIC Code in Lesser Steps (To Search NIC Code  OManufacturing / विनिर्माण OS NIC 2 Digit Code                                                                                                    | o Avoid 3 Step Selection of NIC Ar<br>Services / सेवा<br>NIC 4 Digit Code                                                                                                    | ctivities)                                                                                                    | NIC 5 Digit                                             |                                       | . Code                                                                                                    |            |
| 18. National Industrial Classificatio Search NIC Code in Lesser Steps (To Search NIC Code  OManufacturing / विनिर्माण Os NIC 2 Digit Code  Choose 2 Digit NIC Code                                                                                                    | o Avoid 3 Step Selection of NIC Ar<br>Services / सेवा<br>NIC 4 Digit Code                                                                                                    | ctivities)                                                                                                    | NIC 5 Digit                                             |                                       | Code  Activity Type                                                                                                    | De         |
| 18. National Industrial Classificatio Search NIC Code in Lesser Steps (To Search NIC Code  O Manufacturing / विनिर्माण OS  NIC 2 Digit Code  Choose 2 Digit NIC Code  Add More Activities                                                                                                    | o Avoid 3 Step Selection of NIC Advances / सेवा  NIC 4 Digit Code  Choose 4 Digit NI                                                                                                    | IC Code                                                                                                    | NIC 5 Digit<br>Choose 5                                 | 5 Digit NIC                           |                                                                                                    |            |
| 18. National Industrial Classificatio Search NIC Code in Lesser Steps (To Search NIC Code  OManufacturing / विनिर्माण Os NIC 2 Digit Code  Choose 2 Digit NIC Code  Add More Activities  SN NIC 2 Digit 1 24-Manufacture of basic                                                                                                    | o Avoid 3 Step Selection of NIC Advisers / सेवा  NIC 4 Digit Code  Choose 4 Digit NI  NIC 4 Digit  2410-Manufacture of basic iron and steel                                                                                                    | IC Code   NIC 5 Digit  24106-Manufacture of tube                                                                                                    | NIC 5 Digit<br>Choose 5                                 | 5 Digit NIC                           | Activity Type                                                                                                    | De X       |
| 18. National Industrial Classificatio Search NIC Code in Lesser Steps (To Search NIC Code  OManufacturing / विनिर्माण OS NIC 2 Digit Code  Choose 2 Digit NIC Code  Add More Activities  SN NIC 2 Digit 1 24-Manufacture of basic metals                                                                                                    | o Avoid 3 Step Selection of NIC Advisers / सेवा  NIC 4 Digit Code  Choose 4 Digit NI  NIC 4 Digit  2410-Manufacture of basic iron and steel                                                                                                    | IC Code   NIC 5 Digit  24106-Manufacture of tube                                                                                                    | NIC 5 Digit<br>Choose 5                                 | 5 Digit NIC                           | Activity Type  Manufacturing                                                                                                    |            |
| 18. National Industrial Classification Search NIC Code in Lesser Steps (Total Search NIC Code  OManufacturing / विनिर्माण Os  NIC 2 Digit Code  Choose 2 Digit NIC Code  Add More Activities  SN NIC 2 Digit 1 24-Manufacture of basic metals  19. Number of persons employed /                                                                                                    | o Avoid 3 Step Selection of NIC Are Services / सेवा  NIC 4 Digit Code  Choose 4 Digit NI  NIC 4 Digit  2410-Manufacture of basic iron and steel  / नियोजित व्यक्तियों की संख्या                                                                                                    | IC Code  V  NIC 5 Digit  24106-Manufacture of tube basic iron and steel                                                                                                    | NIC 5 Digit<br>Choose 5                                 | 5 Digit NIC                           | Activity Type  Manufacturing                                                                                                    |            |
| 18. National Industrial Classification Search NIC Code in Lesser Steps (Total Search NIC Code  O Manufacturing / विनिर्माण OS  NIC 2 Digit Code  Choose 2 Digit NIC Code  Add More Activities  SN NIC 2 Digit 1 24-Manufacture of basic metals  19. Number of persons employed / Male / पुरूष                                                                                                    | o Avoid 3 Step Selection of NIC Advances / सेवा  NIC 4 Digit Code  Choose 4 Digit NI  NIC 4 Digit  2410-Manufacture of basic iron and steel  / नियोजित व्यक्तियों की संख्या  Female / स्ती  0  at no. 20 & 21 textboxes may be for                                                                                                    | NIC 5 Digit  24106-Manufacture of tube basic iron and steel  Others / अन्य                                                                                                    | NIC 5 Digit Choose 5                                    | ongs of                               | Activity Type<br>Manufacturing<br>संपूर्ण                                                                                                    | ×          |
| 18. National Industrial Classificatio Search NIC Code in Lesser Steps (To Search NIC Code  OManufacturing / विनिर्माण Os NIC 2 Digit Code  Choose 2 Digit NIC Code  Add More Activities  SN NIC 2 Digit 1 24-Manufacture of basic metals  19. Number of persons employed / Male / पुरूष 2  For Assessment year (2019-20) point does not have PAN. 20. Investment in Plant and Machine Depreciated Cost as on 31st March of the Previous Year (2018-19)            | o Avoid 3 Step Selection of NIC Advances / सेवा  NIC 4 Digit Code  Choose 4 Digit NI  NIC 4 Digit  2410-Manufacture of basic iron and steel  / नियोजित व्यक्तियों की संख्या  Female / स्ती  0  at no. 20 & 21 textboxes may be for                                                                                                    | NIC 5 Digit  24106-Manufacture of tube basic iron and steel  Others / अन्य  1 filled in with information for output of the point of the point of th | NIC 5 Digit  Choose 5  and tube fitting r previous year | Total / 3  Net Inve                   | Activity Type  Manufacturing  संपूर्ण  19) since this entersection Plant a                                                                                                    | ** erpris  |
| 18. National Industrial Classification Search NIC Code in Lesser Steps (Total Search NIC Code  O Manufacturing / विनिर्माण O S  NIC 2 Digit Code  Choose 2 Digit NIC Code  Add More Activities  SN NIC 2 Digit 1 24-Manufacture of basic metals  19. Number of persons employed / Male / पुरूष  2  For Assessment year (2019-20) point does not have PAN. 20. Investment in Plant and Machine (2018-19) (A)                                                       | o Avoid 3 Step Selection of NIC Are Services / सेवा  NIC 4 Digit Code  Choose 4 Digit NI  NIC 4 Digit  2410-Manufacture of basic iron and steel  / नियोजित व्यक्तियों की संख्या  Female / स्ती  0  at no. 20 & 21 textboxes may be fivery OR Equipment (in Rs.)  Exclusion of cost of Pollution Co Industrial Safety Devices during                       | NIC 5 Digit  24106-Manufacture of tube basic iron and steel  Others / अन्य  1 filled in with information for output of the point of the point of th | NIC 5 Digit  Choose 5  and tube fitting r previous year | Total / 3  Net Inve Machine           | Activity Type  Manufacturing  संपूर्ण  19) since this enters of the server of the server of the ser | ** erpris  |
| 18. National Industrial Classificatio Search NIC Code in Lesser Steps (To Search NIC Code  OManufacturing / विनिर्माण Os NIC 2 Digit Code  Choose 2 Digit NIC Code  Add More Activities  SN NIC 2 Digit 1 24-Manufacture of basic metals  19. Number of persons employed / Male / पुरूष 2  For Assessment year (2019-20) point does not have PAN. 20. Investment in Plant and Machine Depreciated Cost as on 31st March of the Previous Year (2018-19)            | NIC 4 Digit Code Choose 4 Digit NI  NIC 4 Digit  2410-Manufacture of basic iron and steel  / नियोजित व्यक्तियों की संख्या  Female / स्त्री  0  It no. 20 & 21 textboxes may be fivery OR Equipment (in Rs.)  Exclusion of cost of Pollution Co Industrial Safety Devices during (B)                                                                       | NIC 5 Digit  24106-Manufacture of tube basic iron and steel  Others / अन्य  1 filled in with information for output of the point of the point of th | NIC 5 Digit  Choose 5  and tube fitting r previous year | Total / 3  Net Inve Machine [(A)- (B) | Activity Type  Manufacturing  संपूर्ण  19) since this enters of the server of the server of the ser | ** erpris  |
| 18. National Industrial Classification Search NIC Code in Lesser Steps (Total Search NIC Code  OManufacturing / विनिर्माण Os NIC 2 Digit Code  Choose 2 Digit NIC Code  Add More Activities  SN NIC 2 Digit 1 24-Manufacture of basic metals  19. Number of persons employed / Male / पुरूष 2  For Assessment year (2019-20) point does not have PAN. 20. Investment in Plant and Machine (2018-19) (A)  2000000                                                  | o Avoid 3 Step Selection of NIC Advances / सेवा  NIC 4 Digit Code  Choose 4 Digit NI  NIC 4 Digit  2410-Manufacture of basic iron and steel  / नियोजित व्यक्तियों की संख्या  Female / स्ती  0  It no. 20 & 21 textboxes may be fivery OR Equipment (in Rs.)  Exclusion of cost of Pollution Collindustrial Safety Devices during (B)  5000  Five Thousand | NIC 5 Digit  24106-Manufacture of tube basic iron and steel  Others / अन्य  1  filled in with information for the pointrol, Research & Developin (2018-19) (To be filled in on self-details)                                                                                                    | NIC 5 Digit  Choose 5  and tube fitting r previous year | Total / 3  Net Inve Machine [(A)- (B) | Activity Type  Manufacturing  संपूर्ण  19) since this entersection Plant a sery OR Equipmen ]                                                                                                    | ** erpris  |
| 18. National Industrial Classification Search NIC Code in Lesser Steps (Total Search NIC Code  O Manufacturing / विनिर्माण OS  NIC 2 Digit Code  Choose 2 Digit NIC Code  Add More Activities  SN NIC 2 Digit 1 24-Manufacture of basic metals  19. Number of persons employed / Male / पुरूष  2  For Assessment year (2019-20) point does not have PAN. 20. Investment in Plant and Machine Depreciated Cost as on 31st March of the Previous Year (2018-19) (A) | NIC 4 Digit Code Choose 4 Digit NI  NIC 4 Digit  2410-Manufacture of basic iron and steel  / नियोजित व्यक्तियों की संख्या  Female / स्त्री  0  at no. 20 & 21 textboxes may be fivery OR Equipment (in Rs.)  Exclusion of cost of Pollution Co Industrial Safety Devices during (B)                                                                       | NIC 5 Digit  24106-Manufacture of tube basic iron and steel  Others / अन्य  1 filled in with information for output of the point of the point of th | NIC 5 Digit  Choose 5  and tube fitting r previous year | Total / 3  Net Inve Machine [(A)- (B) | Activity Type  Manufacturing  संपूर्ण  19) since this enters of the server of the server of the ser | ** eerpris |

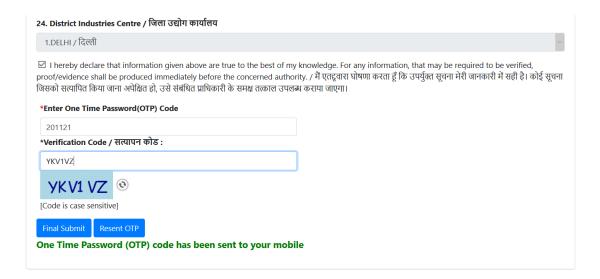

4. After Successful Registration "Thank You" message will appear with Registration Number.

0

# Thank you for visiting Udyam Registration Portal

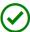

Thank you for visiting Udyam Registration Portal of Ministry of MSME. Your Registration Number is **UDYAM-DL-02-0000402.** 

You are also informed that PAN and GSTIN Number are mandatory for Udyam Registration from 01.04.2021. You are advised to apply for PAN and GSTIN Number immediately and update the same on this website by 31.03.2021, to avoid suspension of Udyam Registration.

Print

Home